, tushu007.com

## <<计算机应用基础实用教程>>

 $<<$   $>>$ 

- 13 ISBN 9787302298953
- 10 ISBN 7302298955

出版时间:2012-9

页数:341

字数:482000

extended by PDF and the PDF

http://www.tushu007.com

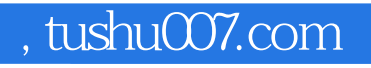

 $\alpha$  and  $\beta$  of  $\beta$  of  $\beta$  of  $\beta$  of  $\beta$  of  $\beta$  of  $\beta$  of  $\beta$  of  $\beta$  of  $\beta$ 

## <<计算机应用基础实用教程>>

 $\frac{1}{2010}$ 2010 internet

 $\begin{minipage}{0.9\linewidth} \begin{tabular}{l} \hline \text{windows} \\ \text{vindows} \end{tabular} \end{minipage}$ word 2010

powerpoint

 $\Box$ , tushu007.com

## <<计算机应用基础实用教程>>

任务1.1认识计算机  $1\quad2$ 任务1.3计算机安全与病毒 任务1.4计算机键盘操作和常用工具软件 任务1.5练习题 项目二计算机操作系统的使用——管理我们的电脑资料 2 1 w1ndows xp 2 2wlndows 2 3 dos  $2\quad 4$  windows 7 任务2.5练习题 word  $2010$   $\qquad$   $\qquad$  $3\quad1$ 任务3.2制作一个校园小报 任务3.3制作个人简历表和成绩表 任务3.4完善求职自荐书 任务3.5处理长文档 任务3.6练习题 excel  $2010$  —— 任务4.1制作班级"信息表" 4.2 " " " " 4.3 任务4.4练习题  $\noindent{\text{powerpoint 2010}} \quad -- \qquad \text{``}\n\qquad \qquad \text{``}\n\qquad \qquad \text{``}\n\q$ 5.1 " " 5.2 " 任务5.3幻灯片动画制作与放映幻灯片 任务5.4练习题 internet ——ie 6.1 internet 6 2ie 任务6.3下载工具 任务6.4练习题

项目一计算机基础知识介绍——走进计算机世界

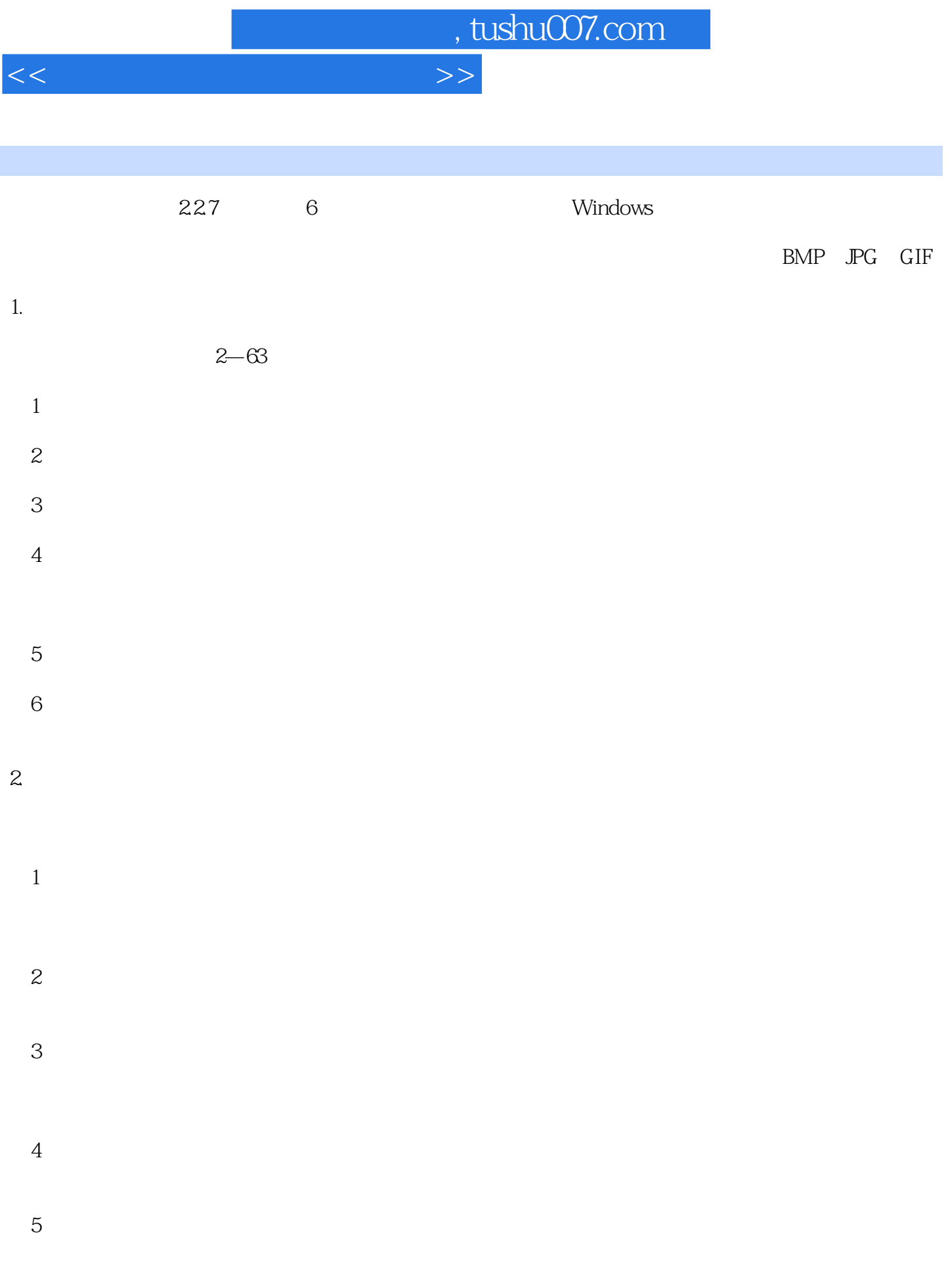

 $6\,$ 

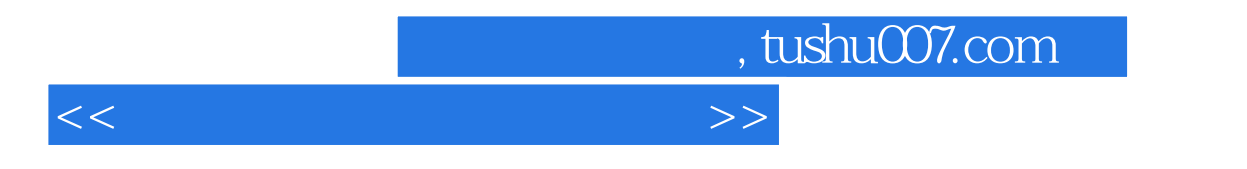

放大的倍数可为1~8倍。

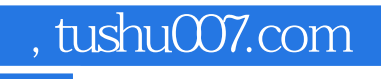

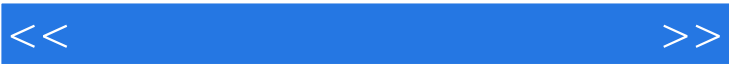

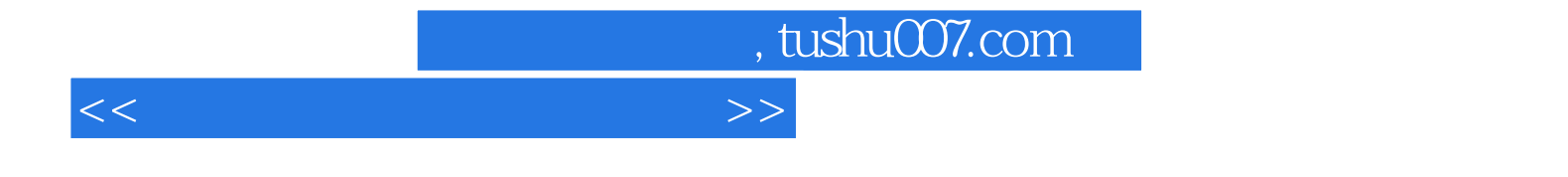

本站所提供下载的PDF图书仅提供预览和简介,请支持正版图书。

更多资源请访问:http://www.tushu007.com